## **V tem prispevku**

## Sestavnica / kalkulacija na vrstici naročila kupca

Zadnja sprememba 02/10/2023 8:56 am CEST | Objavljeno 28/07/2022

Modul VRP (Večnivojski razpis proizvodje) je bil zasnovan za obvladovanje ponovljive serijske proizvodnje, kjer se na artiklu izdelka vnaprej definira materialna sestavnica. Kljub temu, nam opisana funkcionalnost omogoča obvladovanje naročniške proizvodnje, kjer se sestavnica prilagodi konkretnemu poslu in jo definiramo na vrstici naročila kupca.

## **Komu je pripomoček namenjen**

Pripomoček je namenjen strankam, ki bi rade na nivoju naročila kupca definirale materialno in tehnološko sestavo izdelka ter na podlagi stroškov izdelave kreirale prodajno ceno izdelka. Čeprav izhajamo iz standardnega artikla s preddefinirano materialno in tehnološko sestavnico, lahko ima vsak posel drugačno variacijo komponent in/ali proizvodnega procesa. V takih situacijah cena izdelka ne more biti vnaprej določena v ceniku, ampak se izračuna na vrstici naročila kupca.

## **Izvedba pripomočka**

Pripomoček se nahaja na okenskem vnosu vrstice preko gumba «Sestavnica / kalkulacija«.

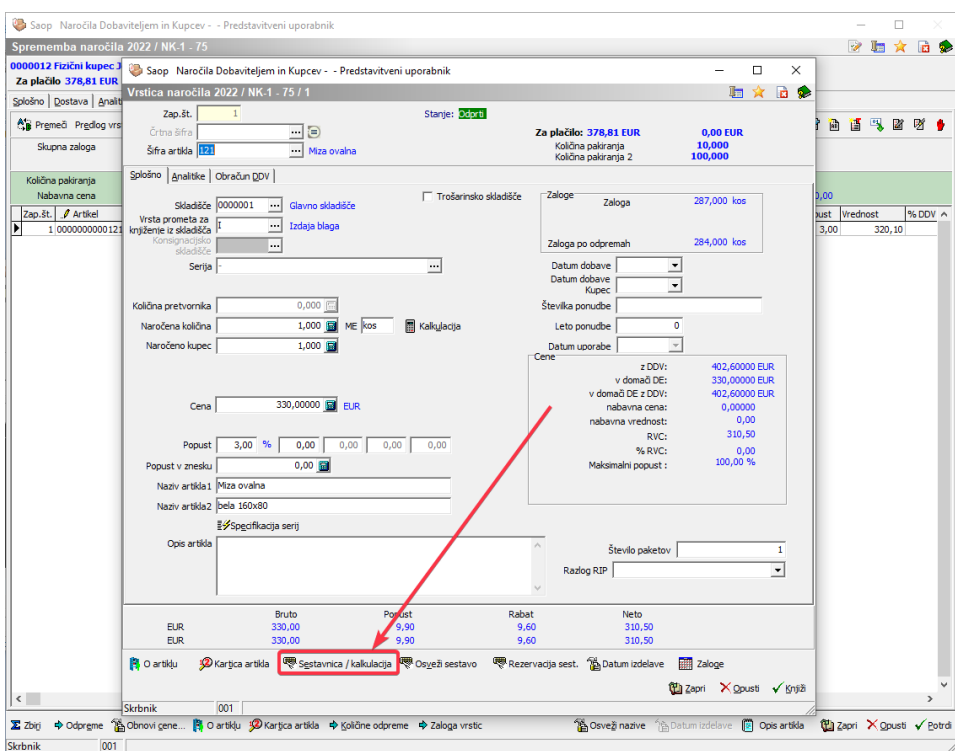

Odpre se nam novo okno, namenjeno kalkulaciji stroška iz naslova materialne ali tehnološke sestavnice. Prodatki so razdeljeni v dva zavihka.

a) Zavihek modularna setavnica:

V kolikor je na vrstici naročila vnesen artikel, ki ima definirano materialno sestavnico na nivoju šifranta artikla, se v zavihku modularna sestavnica ponudijo aktivne sestavine (nimajo vnesenega konca veljavnosti). Poleg podatkov iz materialne sestavnice artikla se v preglednici nahajajo tudi cene in popusti, ki se ponujajo iz cenika ter skupine za popuste nastavljene zgoraj levo. V preglednici je možno ročno vnesti/popraviti vse stolpce, ki imajo ikono svinčnika  $\overline{g}$ . Spremembe v tem oknu ne bodo vplivale na šifrant (artikli, ceniki, popusti), ampak bodo ohranjene le na vrstici naročila.

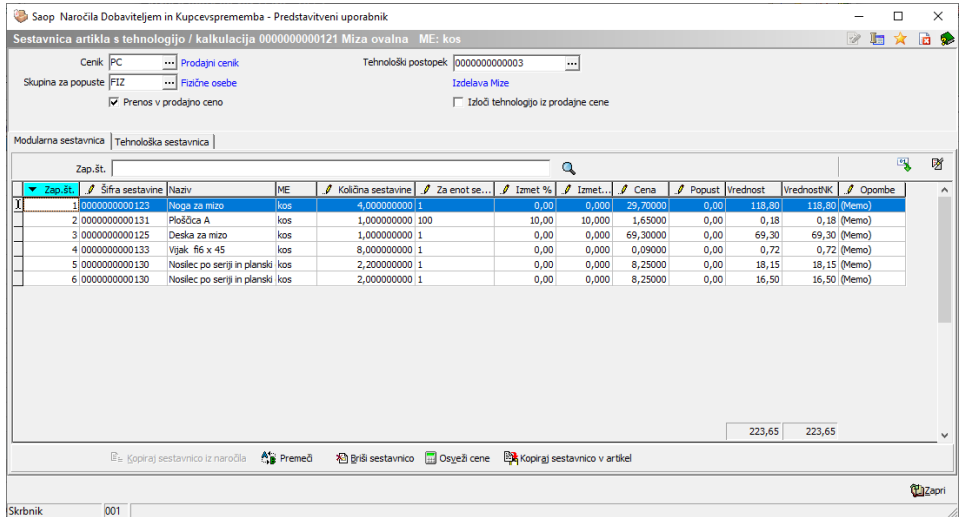

b) Zavihek tehnološka sestavnica:

V kolikor je na vrstici naročila vnesen artikel, ki ima definiran tehnološki postopek na nivoju šifranta artikla, se ta ponudi zgoraj desno. Tehnološki postopek je možno zamenjati. Iz izbranega tehnološkega postopka se ponujajo ustrezne operacije. Vsaka operacije vsebuje delovno mesto in/ali delovno postajo ali kooperanta, ki nosijo določen strošek. Strošek delovne postaje in delovnega mesta za potrebe kalkulacije na naročilu kupca je določen v namenskem polju "prodajna urna postavka".

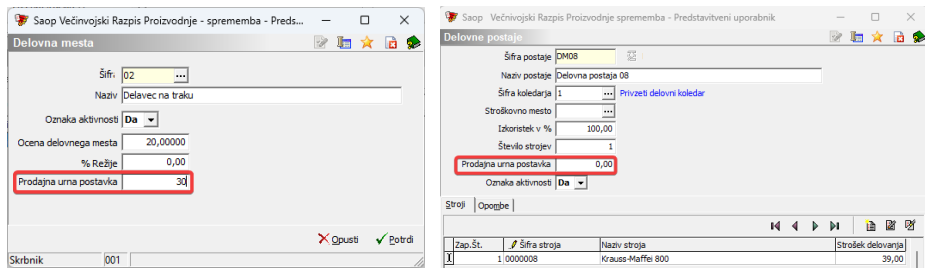

V preglednici je možno ročno vnesti/popraviti vse stolpce, ki imajo ikono svinčnika  $\bar{a}$ . Spremembe v tem oknu ne bodo vplivale na šifrant (artikli, ceniki, popusti), ampak bodo ohranjene le na vrstici naročila.

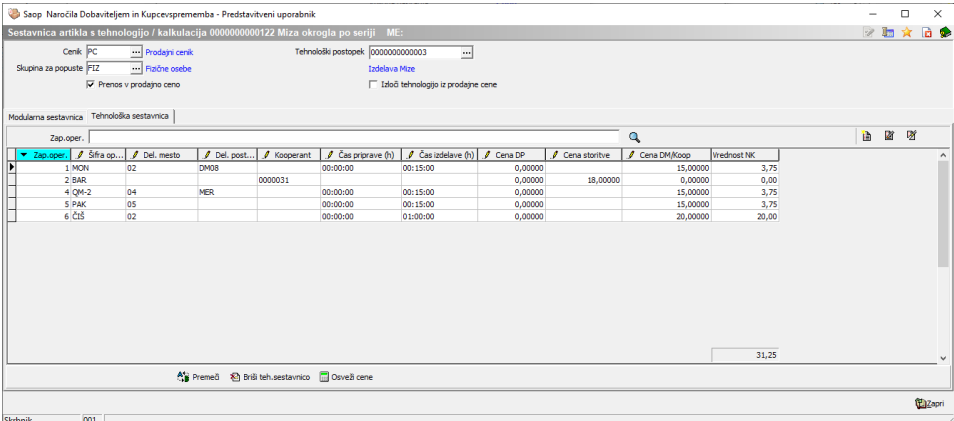

Opis gumbov na maski sestavnica / kalkulacija

<sup>63</sup> - čarovnik za uvoz materialne sestavnice iz zunanje datoteke

■ - brisanje sestavine na kateri se nahaja fokus (modra vrstica oz. označena z  $\overline{p}$  na začetku vrstice)

↓ - Puščica dol (navigacijska tipka na tipkovnici) omogoča vnos nove vrstice

... | - Šifrant artikla preko katerega lahko vnesemo/zamenjamo sestavino

F Prenos v prodajno ceno - po zaprtju okna se skupna vrednost modularne in tehnološke sestavnice prenese v ceno vrstice naročila.

□ Izloči tehnologijo iz prodajne cene - po zaprtju okna se vrednost tehnološke sestavnice ne prenese v ceno vrstice naročila.

<u><sup>A</sup>na</u> Prem<u>e</u>ä - pripomoček za zamenjavo vrstnega reda vrstic (pomembno pri tiskanju sestavnice na naročilu)

- brisanje vseh pozicij sestavnice. Če želimo spet naložiti Ya Briši sestavnico podatke iz materialne sestavnice, celotno sestavnico pobrišemo in ponovno odpremo okno Sestavnica / kalkulacija.

 $\Box$  Osvežicene - povrnitev cen in popustov glede na cenik ter skupino za popuste definirano na vrhu okna.

Za potrebe izpisovanja sestavnice na vrstici naročila kupca obstaja izpis »Naročilo s sestavnico«. Na izpisu so prikazane le količine sestavin, ne pa tudi cene. Za prikaz cen je potrebno izpis dodatno prilagoditi željam stranke.

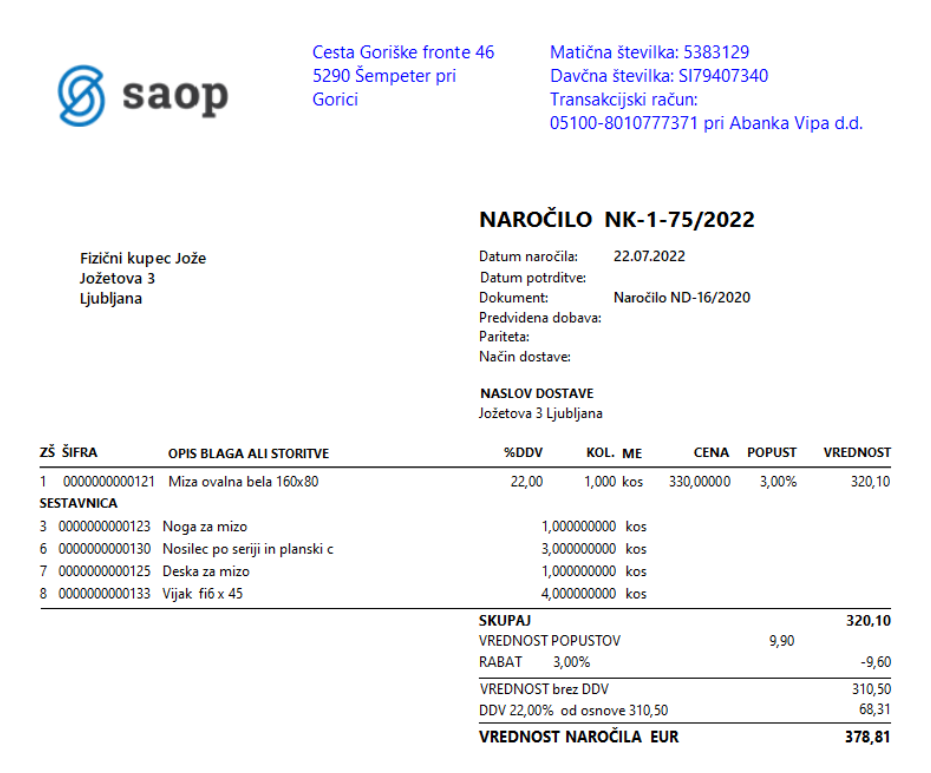

Po prenosu vrstice naročila v delovni nalog (VRP) se na delovnem nalogu vedno upošteva materialna sestavnica iz vrstice naročila (ne iz šifranta artikla).